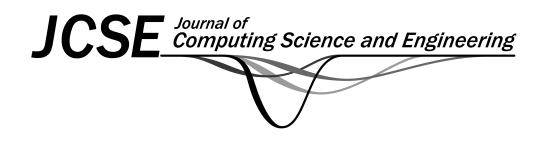

**Regular Paper**

*Journal of Computing Science and Engineering, Vol. 6, No. 1, March 2012, pp. 60-66*

# **PHealth Service Deployment Methodology: A Case Study**

#### Cristiano Paggetti*\**, Alberto Rugnone, and Elena Tamburini

I+ S.r.l, Piazza Puccini 26, Florence, Italy c.paggetti@i-piu.it, a.rugnone@i-piu.it, e.tamburini@i-piu.it

#### Chris Nugent

Faculty of Engineering, University of Ulster at Jordanstown, Northern Ireland cd.nugent@ulster.ac.uk

#### **Abstract**

It has been proved that information and communication technology (ICT) solutions for personalized health (PHealth) and ambient assisted living (AAL) can support people in their daily life activities. Several solutions have been demonstrated to empower different levels of services through seamless data acquisition and specific users' interaction modalities. Usually services usability and accessibility are handled in the design process and are validated with small users' groups. Moreover, while service design and systems development have been extensively described in literature, service deployment methodologies are not properly addressed and documented. Proper reference guidelines are also missing. The most common methodologies like unified process (UP) or ICONX can cover only the design and the development of PHealth services without a clear description on the following phases such as deployment, service provision and maintenance. These phases present several risks to be taken into account right from the beginning of the implementation of PHealth or AAL services. This paper focuses on the description of a structured methodology to deploy PHealth services and how this process can be supported by integrated software routines and adapting the UP framework in particular the "Transition phase."

**Category:** Smart and intelligent computing; Ubiquitous computing

**Keywords:** Aging and disability; Ambient assisted living; PHealth services; Risk management; User driven development

### **I. INTRODUCTION**

Nowadays, employment of new information and communication technology (ICT) based services has been established as a relevant means to support daily living and personalized health (PHealth) for different segments of young population, elderly or people with disabilities. Analyzing methodological approaches can sometimes be considered less relevant compared to the description of the technical components. Indeed, most of the innovations in this domain fail to be successfully deployed not due to the immaturity of technological components or a non user centered design, but above all for the several weakness and criticisms in the deployment process. Therefore, this paper address one of the most strategic and skill demanding areas in the PHealth and ambient assisted living (AAL) domain, and also the strategic role of early involvement of clinicians, end user, service providers, stakeholders and business decision makers.

When speaking about deployment process it is impor-

#### **Open Access http://dx.doi.org/10.5626/JCSE.2012.6.1.60** http://jcse.kiise.org

This is an Open Access article distributed under the terms of the Creative Commons Attribution Non-Commercial License (http://creativecommons.org/licenses/ by-nc/3.0/) which permits unrestricted non-commercial use, distribution, and reproduction in any medium, provided the original work is properly cited.

Received 18 July 2011, Revised 1 January 2012, Accepted 29 February 2012 \*Corresponding Author

tant to clarify whether it is related to the deployment of a standardized and certified solution or it is related to thetrial of a clinical pilot or research project. Currently most of the deployment activities in this domain are not related to a stable long term services set up. On the other hand, most of them are related to the deployment of services in order to test PHealth or AAL prototypes or to conduct clinical and social studies to estimate the impact of these services. With such a context, very often custom solutions according to dedicated specifications should be developed and deployed. This paper will deal with the methodology that is related to deploy this second type of solutions. In order to properly assess the successful deployment of a PHealth service and its specific impact, it is crucial to verify if it properly empowers the service related use case scenario and its business model. Therefore, it is mandatory to set in advance a clear description of the above contexts.

The start up of a new service is based on PHealth and AAL solutions representthe challenges for the various stakeholders such as caregivers, healthcare service providers, engineers. The issue is not just related to having proper tested software and hardware that fulfils users' requirements, but it is also mainly a matter of change management that is related to service organization and business process. With such a context it is really important for the clinicians, caregivers and social workers are committed and involved to the service trial. The roll out of PHealth services requires not only the adoption of new procedures but also new interactions modalities among the involved stakeholders. Such interactions can be described through a proper use case scenario where, it is possible to define the hardware and software components that are to be installed and the roles of each stakeholder. By adopting a design process such as unified process (UP) surely can help during analysis, design and develop phases but it lacks in details in the deployment phase [1].

As a matter of fact, the deployment and environment workflows of the UP contain less detail when compared to other workflows. For the deployment of a PHealth and AAL services it is fundamental to be able to design, track and monitor issues such as: proper involvement of stakeholders in the service workflow design, the functional and technical specifications for each system component, the contractual terms towards supplier and customers, data storage features, regulation aspects, system integration strategy, system installation and upgrade procedures, service levels of technical assistance, the clinical and quality of life indicators, training path for the stakeholders and users. As a result these aspects should be covered and predicted by a solid procedure during domain analysis phase and then, applied during the deployment phase.

In this context several issues are correlated but it is important to stress the difference between the impact assessment for the PHealth services and for the deployment phase itself. For the first one, according to the use case scenario and related business model it is possible to set impact indicators, such as those that are derived by structured analytic cost benefit and cost efficiency analysis. On the other hand, for the deployment phase assessment it is possible to define success target values that are related to indicators such as those mentioned above or the number of iterations required and the transition time for service start-up.

#### **II. BACKGROUND**

The present paper describes the work performed by the authors in definition and implementation of a dedicated methodology to support the deployment of different PHealth and AAL services. Based on the experience and outcome collected in the deployment of services in different European countries, this paper focuses on the discussion about the application of a methodology that is tailored on the UP processes. In order to facilitate the understanding about the criticism that is encountered in their implementation, this section introduces briefly a real case of study that is applied in North and South Ireland.

#### *A. Netwell*

Netwell project platform provides 30 patients, in conjunction with a specific care model in North and South Ireland along with the PHealth and AAL service solutions that ranges from Home automation, Telecare and PHealth services. The platform deployed in such a context is the DGHome<sup>TM</sup> platform which is able to perform acquisition, storage, report generation and dispatch of different levels of aggregated information. At a patient's home the Pc@Home<sup>TM</sup> system collects the data from a set of devices that are deployed into the user's environment. It processes and forwards them towards the DGHome<sup>TM</sup> server. These services are based on a monitoring system that is spread on three levels and it integrates different devices for monitoring electrocardiogram, blood pressure, glucose levels, weight, movement activity, entrances controls, smoke and flood alarm. All these devices are integrated by means of a universal hub,  $Pc@Home^{\text{TM}}$  powered by I+ that is capable of data exchange between the  $D$ GHome<sup>TM</sup> service centre and the patient's house. Such a service collects and provides warning about the user's unexpected behaviours or about the healthcare metrics. The warnings can be forwarded through the DGHome<sup>TM</sup> service manager platform to the user, relatives or to a care-giver team, according to the patient profile and setting. As result, the service platform enables a service for a push/pull request of intervention by the proper profile.

Netwell platform provides a user friendly and seamless solution that is composed of several components: monitoring devices made by different manufacturers and it communicates through different protocols with the uni-

versal hub  $Pc@Home^{\text{TM}}$ , installed into the user environment. Each Pc@Home<sup>TM</sup> is connected to the DGHome<sup>TM</sup> platform as a server side layer. It is able to integrate several service levels and authorization profiles. The DGHome<sup>TM</sup> platform operates the reasoning and context aware module which is able to produce specific reports and generate timely warnings. In order to achieve a proper and successful deployment and due to the complexity of real scenario of social and healthcare service organizations. Such a technological platform requires a proper deployment strategy and procedure based on a specific deployment workflow and a set of quality procedures and checkpoints.

As a matter of fact, a monitoring service can embrace different kinds of actors (i.e., general practitioner [GP], medical specialist, nurse) and according to our methodology, all of them need to get involved in the service scenario description, acceptance test and proper long term trials. It is worthwhile to point out that the acceptance of a PHealth platform per se does not imply that the overall service organization is in place. Therefore, we strongly recommend performing acceptance test in real service setting testing daily operational conditions.

Quite often a single acceptance test is insufficient to verify major functionalities, bug fixing list and the requests for improvement are usually reuest across several test iterations. In some cases, for the proper deployment of research related PHealth services it is important to foresee and establish a "beta testing phase" for a deeper and prolonged test of the overall service platform. The complexity that is related to the beta test has been raised during the Netwell, in particular it has been detected that the user requested some minor changes. They were irrelevant from the technical prospective but very important for the user's acceptance. Such a level of issues are very often related to a not clear definition of the service level provided by the platform and not well defined roles of stakeholders involved.

#### **III. METHOD**

The experience and the methods that are applied by the authors for PHealth systems development and deployment have been structured in a specific procedure in order to control critical deployment phases. A part of these procedures has been implemented also in the controls components of the DGHome<sup>TM</sup> and PC@Home<sup>TM</sup>.

The chosen methodology to achieve such a goal is the UP framework. UP is an iterative development process [2]. This is intended to be tailored by the development teams in order to select those elements that best fit the specification and requirements. UP can help in the process of not only implementing an object oriented analysis, design and programming technology but also for the modelling business process [3].

In this paper the deployment process workflow is pre-

sented in relation to some of the major problems that were encountered in the deployment phases. In particular, the case study that is presented discusses on the rationale of a process that is capable of scheduling activities, prevent and foresee canonical issues: this goal has been achieved by tailoring UP deployment discipline properly for the needs of such a context. The resulting output for the completion of each iteration is an artifact or series of artifacts.

This process is described in more detail by using a variation of unified modeling language (UML) notation. The following activities are represented as activity diagrams but swing lanes do not represent activities' actors as usual: such lanes mean to identify activities to be performed for each UP phase (represented as lane), so every artifact produced in a phase will be used as input for the following.

#### *A. Plan Deployment Cycle*

In a project lifecycle or in product development, the deployment planning should be considered as important as any other process preliminary activities, such as functional requirements analysis or business modelling: this is why a basic inventory of bill material and a draft of a deployment plan should be defined in former phases of process lifecycle. For such a task it is really important to appoint a deployment manager.

The deployment manager will require a high degree of expertise and strong customer collaboration. Moreover, the deployment manager has to ensure a successful deployment which includes not only deliverable software but also the crosscheck and updation of training and support material, organization of assistance coverage, definitions of timing and interdependencies among the different activities through the entire process cycle. From now on, the main phases of the deployment plan cycle are reported. During Inception phase, designers will collect a bill of material as a basic inventory in order to create a list of artifacts that are necessary to properly deliver the product, such as configuration items, documents, installation scripts, devices and packaging items.

This document will be enriched during the next phases. If the product includes some devices then, this discipline aims to list all of them. It describes the installation issues by considering the delivery country and which communication channel will be adopted if the data exchange with such devices is needed [4].

#### *B. Support Material Cycle*

The support material cycle covers the development of the full range of information required by the end users to install, use and maintain the PHealth or AAL system. It also includes development of the training material and assistance service definitions.

Developing the training material (i.e., user's and tech-

nical manuals, installation guides, product documentation…) is important to be addressed as the beginning in order to fix the functional spec in a clear operational workflow. Some of the artifacts from the previous phases can help in the training material development, such as: software requirement specifications, use cases, navigation maps and graphic interface stub. As well as the training material definition, the assistance process definition should start in the earlier iterations of the elaboration phase and it should produce a draft for the Assistance Plan. This artifact should collect all the materials and considerations for defining an assistance service that is capable of covering the product lifecycle. In the latter phases of the UP, this document will be enriched with proper procedures to follow in order to notify any issue or how to contact the assistance service. A good service should also be capable of receipt and discern evolutionary assistance from the maintenance assistance: this approach will let the application to be fixed when needed and to evolve in time accepting and validating new requests.

#### *C. Acceptance Tests*

The main purpose of this phase is to ensure that the product is accepted by the customer prior to its final release: these are formal testing sessions that are conducted by all the types of users. They are foreseen and supervised by the customers.

The testing sessions are performed at the development site by using a target environment. It is conducted to determine whether a system satisfies its acceptance criteria or not. The testing session is related to the "Transition" phase of the acceptance test life cycle and it should be conducted in the real context of use. Such criteria should be defined from the Inception phase and then, it should be refined according to the project development. This produces an acceptance plan. This artifact describes how the customer will evaluate the requested specifications in order to determine if they meet a predefined set of acceptance criteria. It's important to remind that the acceptance plan, like most of the UP artifacts, is a "live document", i.e., they evolve over time to best fit the project development process. This is the preliminary main session of the tests. Right from the construction phase it aims to discover issues and bugs. Much more test activities are planned in the deployment discipline.

In case of an unacceptable result, a change request will be raised for the anomalies: failures will be evaluated and fixed. Proper tests will be performed again. In this case, a bug tracking system (such as Bugzilla, JIRA…) is a good practice in order to capture, manage and store issues, defects, enhancements, new requests and changes.

#### *D. Deployment Unit*

This discipline aims to create a deployment unit that is

ready to be effectively installed and used. This implies that the produced build will consist of the software and all the necessary accompanying artifacts are also required. In some projects' workflow, this unit is created as a prototype for beta testing purpose. The unit will be submitted to final users: using this unit, the final users according to their defined roles should be able to install the software, configure devices, connect to the network (whereas such characteristics were requested) and use the application, interact with assistance service and also upgrade the system.

The design of a deployment unit starts in the elaboration phase according to the list of materials that are to be installed. Then, during the following phases it will be enriched with installation artifacts. These artifacts can be installation utilities, installation instructions, user manuals or some hardware if needed, such as adaptors for power supply or for devices, and all that things to allow the final user to be able to install properly and enjoy using the product.

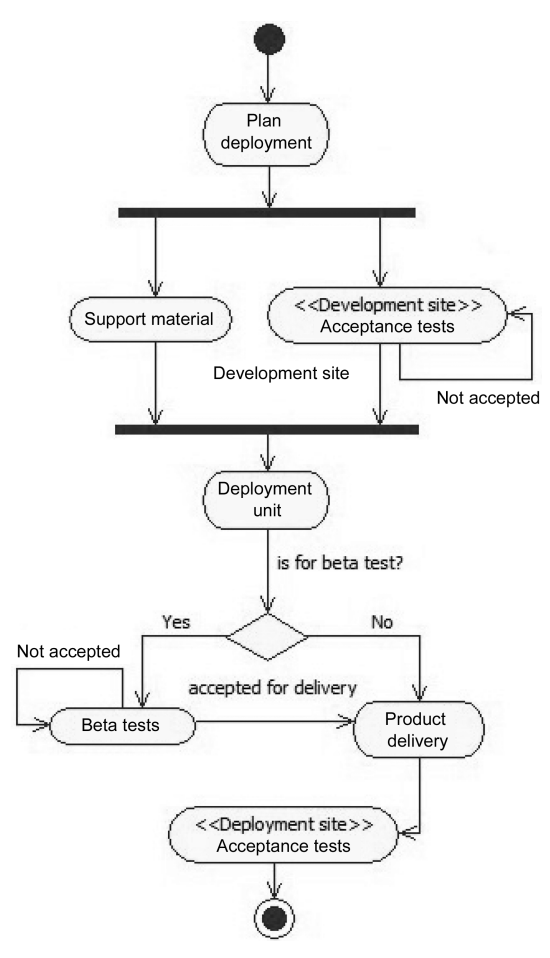

Fig. 1. Deployment main workflow. It isthe overall unified process (UP) process: each step will be iterated along project lifecycle through the 4 UP phases.

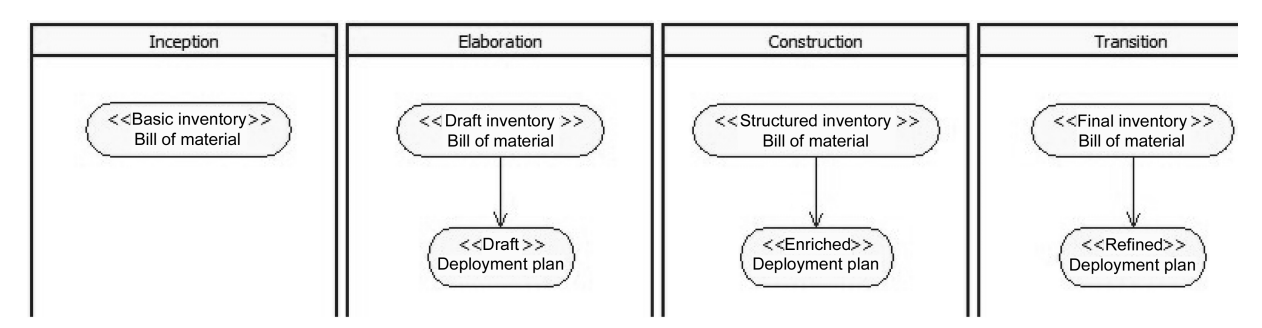

Fig. 2. Deployment plan cycle. It is represented in the four unified process phases for the deployment plan cycle.

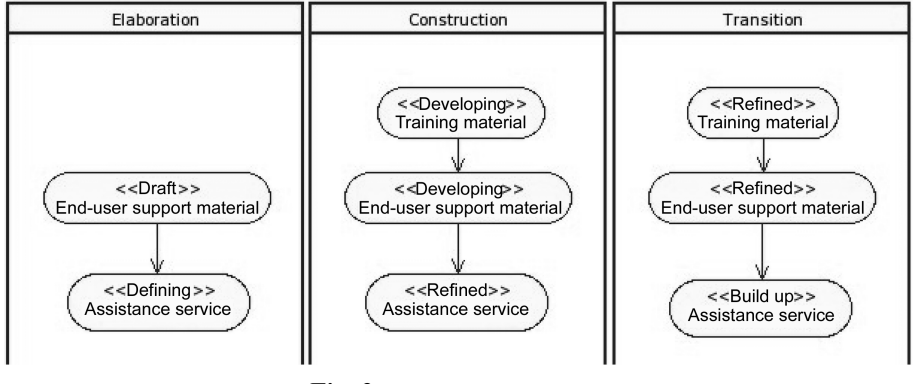

Fig. 3. Support material cycle.

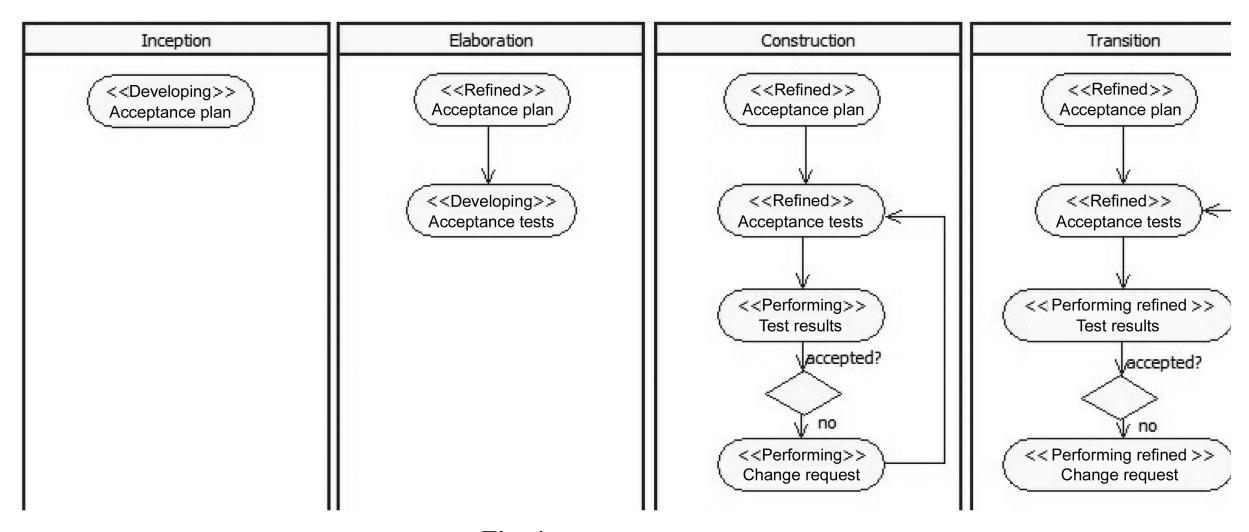

Fig. 4. Acceptance test cycle.

### *E. Beta Test*

According to the complexity of the use case scenario and related information workflow, it is important to plan a set of beta tests. This kind of tests will be executed with proper representation of the final users and supervised by the customers. This activity will show on a large scale, application usability and stability: such tests should be excuted according to a specific test plan and test protocol across the use case scenarios. The main purpose is to increase the involvement and training on a field of intended users as well as to solicit their feedback. Feedback from the beta tests' cycle should be treated as the refinement requests or bug fixing, by submitting a new change request.

These final tests will be performed at the deployment site in order to ensure that all system architecture works

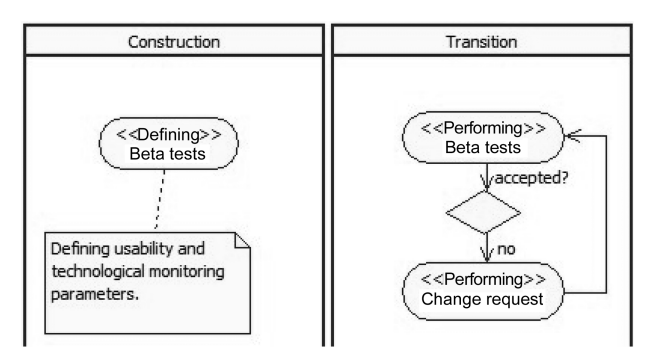

Fig. 5. Beta test cycle.

properly. If something goes wrong, certain activities, such as hardware or software fixing, server re-deployment, have to be reiterated.

During the construction phase, the deployment manager should define specific test success parameters. In the transitions' phase, these parameters will be used to evaluate the tests results.

#### *F. Product Delivery*

The basic idea of this discipline is to take the deployment unit with all its artifacts and package them for production.

Since the Elaboration phase the packaging issue should be taken into account, if required by the product. This discipline should consider all the questions about product artworks, manufacturing constraints and delivery services by configuring all the required hardware. The hardware configuration dedicated to the server in charge to operate the WEB application, the hosting site and the maintenance policies must properly defined before the deployment phase. As a matter of fact, several PHealth and AAL services are enterprise applications as they are based on the communication between the end user and a specialist who cares about his patients through a, centralized or distributed, WEB based application. So, all the issues on server configuration and deployment of the server side application should be considered in the overall deployment process.

#### **IV. RESULTS**

In the UP development framework that is based on the iterations of the described workflow across the UP phases, authors have defined and implemented a deployment pathway to structure, monitor and manage successful new PHealth and AAL service take offs. The paper does not directly address the issue of change management that should be properly planned according to the use case scenario. The paper mainly addresses on the description of a specific methodology and workflow to properly structure the deployment strategy. In this context specific indicators, such as number of deployment iterations, timely implementation of each phases, number of integrations and modifications requested can be used to assess the success of the deployment phase. Strong focus has been dedicated to direct involvement of the intended users during deployment phase. For instance one of the main issues to be properly taken into account during the service deployment is to provide a structured after sale service and technical assistance policy, both for service evolution and maintenance.

#### **V. CONCLUSION**

Currently in most of the PHealth services that are deployed for trials, the service and business case scenario are not often properly described in advance. Therefore, during the acceptance test several issues are highlighted to be improved or modified and as a result users' commitment face a severe decrease.

According to our findings a proper deployment process can be considered as a new and relevant discipline in PHealth and AAL. The proposed UP approach opens a new discipline and research context for PHealth service deployment. This is not just in relation to the evaluation of the specific service outcomes, but it is also mainly tailored to empower specific workflow methodology and strategies to properly plan and verify the deployment process. In this regard, a proper involvement and participation of the overall value chain of actors is also another strategic element for the start-up of a large scale PHealth and AAL services.

In conclusion, the present paper proposes a structured and embedded procedure that incorporates the deployment workflow and it is based on a clear definition of the use case and business model scenario.

#### **REFERENCES**

- 1. I. Jacobson, G. Booch, and J. Rumbaugh, The unified software development process, Reading, MA: Addison-Wesley, 1999.
- 2. P. Kruchten, The rational unified process: an introduction, 3rd ed., Reading, MA: Addison-Wesley, 2003.
- 3. R. Prince, "Using RUP/UP: 10 easy steps a practical guide," http://hosteddocs.ittoolbox.com/RP092305.pdf.
- 4. G. Williams, "Telehealth: a keystone for future healthcare delivery," http://www.hi-europe.info/files/2003/9994.htm.

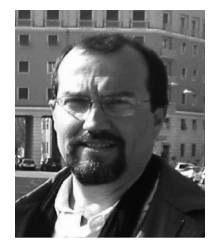

#### **Cristiano Paggetti**

Cristiano Paggetti BEng, PhD: he is a member of IEEE since 1993. Cristiano works for Medea from 1997 as Research and Development Director. In 2002 Cristiano took also a role of Business Development Director for I+ S.r.l. a medical device manufacturer certified ISO13485, he acts as business advisor of several ICT enterprises.

In the domain of e-Health and Ambient Assisted Living, Cristiano gained a relevant international experience and relationships both with several clinical centres, Public Institutions and business companies. Since 1998 Cristiano is expert for the European Commission and European Parliament in the area of e-Health and e-Inclusion and Market Deployment. Cristiano participated to several international and regional initiative related to Ambient Assisted Living and ICT for Ageing, in particular related to policies and strategy to promote the adoption and start up of ICT for aging services to support active ageing approach.

Major subjects: Telecare, e-Health, Ambient Assisted Living, Smart Environment, sensor network, Homecare service models, Robotics, biomechanics, augmented reality, biomedical image processing, computer assisted surgery, impact analysis, technology transfer and business management. Cristiano is a member of several international scientific committees in the e-Health domain. Cristiano has over 30 publications in biomedical engineering and medical informatics.

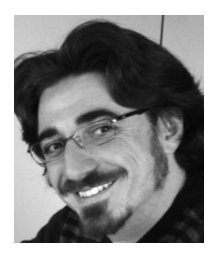

#### **Alberto Rugnone**

Alberto Rugnone, Computer Science Eng., PhD

He received his PhD in Computer Science Engineering from the University of Florence. He's expert in design and development of distributed platforms for heterogeneous data sources management. He is the enterprise architect designer of I+ and team leader in Smart-Living and Telecare applications.

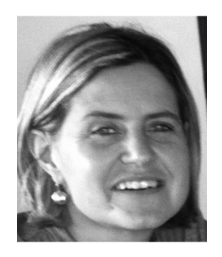

## **Elena Tamburini**

#### Elena Tamburini, Ph. D.

She received her Master's degree in Electronic-Biomedical Engineering from the University of Florence. She has experience in the following fields: Image Processing; Artificial Neural Networks; Planning and development of integrated systems for applications in biomedical engineering and in computer assisted medicine; set up and assessment of innovative service models. She is Technical Director of I+.

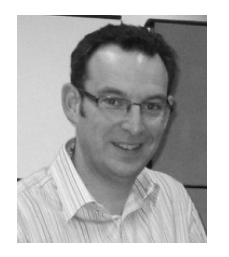

#### **Chris Nugent**

Chris Nugent received a Bachelor of Engineering in Electronic Systems and DPhil in Biomedical Engineering both from the University of Ulster. His current research within biomedical engineering addresses the themes of the development and evaluation of Ambient Assisted Living solutions.